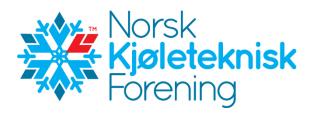

# Protokoll fra Årsmøte i Norsk Kjøleteknisk Forening 23. mars 2023, Clarion Hotel Trondheim

Det var 39 personer til stede og 37 var stemmeberettigede medlemmer.

Leder, Armin Hafner, ønsket velkommen til årsmøtet.

# 1. Valg av møteleder og referent

Trygve Eikevik ble foreslått til møteleder og Irene Haugli ble foreslått til protokollfører. Begge ble enstemmig valgt.

#### 2. Godkjenning av dagsorden

Det var ingen innsigelser mot innkallingen og årsmøtet ble lovlig satt.

#### 3. Valg av 2 tilstedeværende medlemmer til å undertegne protokollen

Daniel Kristensen og Espen Rønning ble foreslått og valgt til å undertegne protokollen sammen med møteleder og referent.

#### 4. Oppnevning av tellekorps, 2 personer

Håvard Rekstad og Håkon Selvnes ble foreslått og valgt til å telle antall stemmer ved avstemminger.

#### 5. Kontroll av antall stemmeberettigede som er til stede.

Det var 37 stemmeberettigede medlemmer som var til stede.

# 6. Årsberetning og årsregnskap for 2022

Møteleder gikk igjennom overskriftene i årsberetningen.

Årsberetningen var forventet lest av deltagerne på forhånd og ble derfor ikke gjennomgått i detalj.

Styreleder kommenterte imidlertid at det er en positiv medlemsutvikling i foreningen. Styreleder kommenterte også at styret har fokus på å gjennomføre kveldsmøter og at disse blir streamet slik at alle medlemmer i hele landet kan følge kveldsmøtene. Styret ønsker også å stimulere foreningens ambassadører til å gjennomføre kveldsmøter lokalt. Styreleder sa også at styret vil fokusere på de unge og rekruttering til bransjen samt å støtte aktuelle skoler. Foreningen har i år invitert alle lærere gratis til NKM. Foreningen ønsker å være synlig på sosiale medier.

Årsberetningen ble godkjent.

#### Årsregnskap 2022

Årsresultatet viser et underskudd på kr. 117.749 ift budsjettert underskudd på kr. 311.000. Gustav Lorentzens fond pr 31.12.21 er på kr. 441.939.

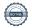

Total egenkapital pr 31.12.21 er på kr. 5.189.451.

Det kom spørsmål om styret hadde en plan for å redusere egenkapitalen. Styreleder svarte at planen er å investere i ungdom og rekruttering i tillegg til faglige arrangementer, men at større investeringer ikke er vurdert. Styreleder informerte også om at alle lærere er invitert til å delta gratis på NKM og at NKF dekker opphold pluss reise for disse.

Det kom også spørsmål om hvorfor støtte til stipend i 2022 var halvparten av beløpet som var tildelt for 2021. Det ble svart at det kun var en søknad om stipend i 2022.

Regnskapet ble så godkjent.

#### 7. Balanse

Det kom spørsmål om beløpet ifm Kuldehåndboken kr. 466.027. Det ble svart at dette er en øremerket avsetning som inngår i egenkapitalen.

Balansen ble så godkjent uten kommentarer.

#### 8. Noter

Notene ble ikke gjennomgått og det var ingen kommentarer til notene.

#### 9. Revisors beretning

Det var ingen kommentarer til beretningen.

Revisors beretning ble tatt til etterretning.

#### 10. Innkomne forslag

Det var to innkomne forsalg.

- 10.1 Forslag om støtte til opplæringskontoret KULVENT med kr. 100.000 som gave. Forsalg ble enstemmig vedtatt.
- 10.2 Knytte støttebeløpet fra GL Stipend til statens grunnbeløp. Forslag fra styret er maksbeløp på 0.15 G per søknad og totalt 5 søknader per år (0,75G). Forslaget ble enstemmig vedtatt.

#### 11. Budsjett 2023

Noen av postene i balansen ble gjennomgått.

Det ble kommentert at kr. 100.000 i gave til Kulvent manglet i budsjettet. Dette vil bli rettet.

Det kom også spørsmål om hva «Salg av bøker/Royalities» er. Det ble svart at det er hovedsakelig salg av CO2 kompendiet og Brannfarlige kuldemedier. NKF har ikke flere igjen av Norsk Kulde- og Varmepumpenorm 2018 slik at den selges ikke lenger. Når det gjelder posten for «Utvikling kurs», så er det her budsjettert med støtte til NKF medlemmer som deltar på NOVAP kurs. Posten «Styrets kostnader» økes også pga planlagt årlig strategisamling og styremøte.

Styreleder informerte om en økning i posten «Deltakelse på kongresser» da styreleder og nesteleder har planlagt å delta på IIR ICR i Paris.

Budsjettet ble så godkjent.

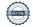

#### 12. Kontingent 2024

Styret foreslår uendrede kontingenter for personlige medlemmer. Det ble imidlertid foreslått fra årsmøtet følgende endring ifm bedriftsmedlemskap stort firma: Over 25 navngitte personer blant ansatte kr. 1000/person.

Kontingentene for 2024 ble så vedtatt.

#### 13. Utnevnelse av æresmedlem

Det var ikke mottatt noen forsalg til æresmedlemmer.

#### 14. Valg av styret og Teknisk Råd

Knut Olav Brendøymoen presenterte valgkomiteens innstilling.

#### Styret NKF 2022-2023 har bestått av:

Styreleder Armin Hafner, på valg 2023
Nestleder Erik Hoksrød, på valg 2023
Styremedlem Terje Nybø, på valg 2024
Styremedlem Øyvind Skulstad, på valg 2024
Styremedlem Sindre Olsen, på valg 2023

Styremedlem Henriette Kristiansen, på valg 2023 Styremedlem Silje Marie Smitt, på valg 2023

#### Valgkomiteens innstilling for 2023-2024:

Styreleder Armin Hafner, gjenvalg Styremedlem Terje Nybø, ikke på valg Styremedlem Øyvind Skulstad, ikke på valg

Styremedlem Sindre Olsen, gjenvalg

Styremedlem Henriette Kristiansen, gjenvalg Styremedlem Silje Smitt, gjenvalg for 2 år Styremedlem Jon-Henning Frost, NY, 2 år

Erik Hoksrød, ønsker ikke gjenvalg etter eget ønske. Silje Marie Smitt innstilles som ny nestleder.

Valgkomiteens innstilling ble vedtatt.

# Styret NKF 2023-2024 blir som følger:

Styreleder Armin Hafner, NTNU (På valg 2024)

Nestleder Silje Marie Smitt, Carrier (På valg 2025)

Styremedlem Øyvind Skulstad, Tempra AS (på valg 2024)

Styremedlem Terje Nybø, Ullstrøm Fepo AS (på valg 2024)

Styremedlem Henriette Kristiansen, Norconsult (på valg 2025)

Styremedlem Jon-Henning Frost, Beijer (på valg i 2025) Styremedlem Sindre Olsen, Therma Industri (på valg 2024)

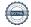

#### Teknisk Råd 2022-2023 har bestått av:

Leder: Sindre Olsen, på valg 2023

Rådsmedlem Maria Helen Larsen, på valg 2023 Rådsmedlem Rune Grytnes, på valg 2024 Rådsmedlem Trygve Eikevik, på valg 2023 Vegard Klungtveit, på valg 2023

# Valgkomiteens innstilling for 2023-2024:

Leder Sindre Olsen, gjenvalg

Rådsmedlem Maria Helen Larsen, gjenvalg Rådsmedlem Trygve Eikevik, gjenvalg Rådsmedlem Vegard Klungtveit, gjenvalg Rådsmedlem Rune Grytnes, ikke på valg

Valgkomiteens innstilling ble enstemmig vedtatt.

# Teknisk Råd 2023-2024 blir som følger:

Leder: Sindre Olsen, Therma Industri AS, (på valg 2024)

Rådsmedlem Rune Grytnes Ecofrigo AS, (på valg 2024) Rådsmedlem Trygve M Eikevik, NTNU, (på valg i 2025)

Rådsmedlem Maria Helen Larsen, Eptec Energi AS, (på valg 2025)

Rådsmedlem Vegard Klungtveit, Kelvin AS, (på valg 2025)

# 15. Valg av valgkomite 2024

Daniel Kristiansen (leder), På valg i 2024 Knut Olav Brendøymoen, På valg i 2024

Møteleder takket for oppmøtet.

Oslo, 29. mars 2023

Trygve Eikevik Irene Haugli Møteleder Referent

Daniel Kristensen Espen Rønning Protokollvitne Protokollvitne

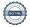

# Verification

Transaction 09222115557490063638

#### Document

#### NKF protokoll 2023

Main document

4 pages

Initiated on 2023-03-31 09:04:24 CEST (+0200) by Intility

eSign (le)

Finalised on 2023-04-11 09:02:34 CEST (+0200)

#### Initiator

Intility eSign (le) esign@intility.no

# Signing parties

| Irene Haugli (IH) irene.haugli@tekna.no 93259553 Signed 2023-03-31 09:05:01 CEST (+0200) | Espen Rønning (ER) espen@vke.no Signed 2023-03-31 09:16:54 CEST (+0200) |
|------------------------------------------------------------------------------------------|-------------------------------------------------------------------------|
| Daniel Kristensen (DK)                                                                   | Trygve Magne Eikevik (TME)                                              |
| dk@abkqviller.no                                                                         | trygve.m.eikevik@ntnu.no                                                |
| Signed 2023-04-11 09:02:34 CEST (+0200)                                                  | Signed 2023-03-31 09:50:37 CEST (+0200)                                 |

This verification was issued by Scrive. Information in italics has been safely verified by Scrive. For more information/evidence about this document see the concealed attachments. Use a PDF-reader such as Adobe Reader that can show concealed attachments to view the attachments. Please observe that if the document is printed, the integrity of such printed copy cannot be verified as per the below and that a basic print-out lacks the contents of the concealed attachments. The digital signature (electronic seal) ensures that the integrity of this document, including the concealed attachments, can be proven mathematically and independently of Scrive. For your convenience Scrive also provides a service that enables you to automatically verify the document's integrity at: https://scrive.com/verify

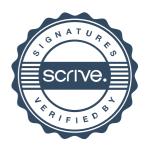